## **Main()**

```
public static void main(String[] args) {
   System.out.println("Hello World");
}
```
#### Premenna

type variable = value;

String - stores text, such as "Hello". String values are surrounded by double quotes int - stores integers (whole numbers), without decimals, such as 123 or -123 float - stores floating point numbers, with decimals, such as 19.99 or -19.99 char - stores single characters, such as 'a' or 'B'. Char values are surrounded by single quotes boolean - stores values with two states: true or false

# **Arithmetic Operators**

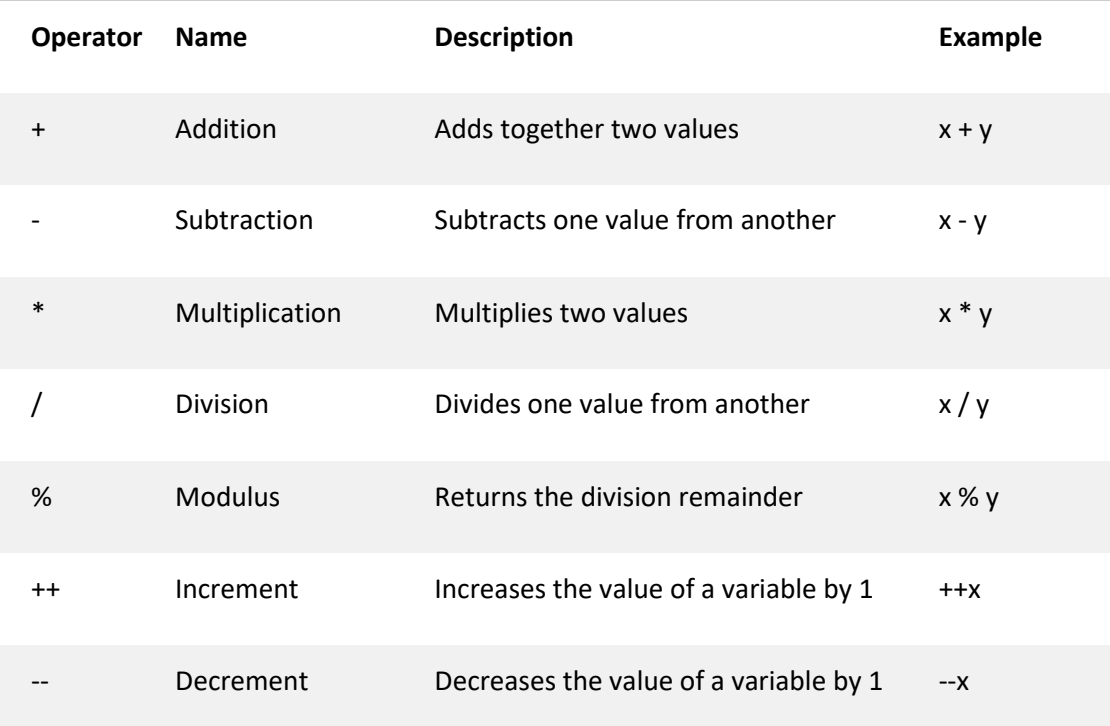

# **Comparison Operators**

**Comparison operators are used to compare two values:**

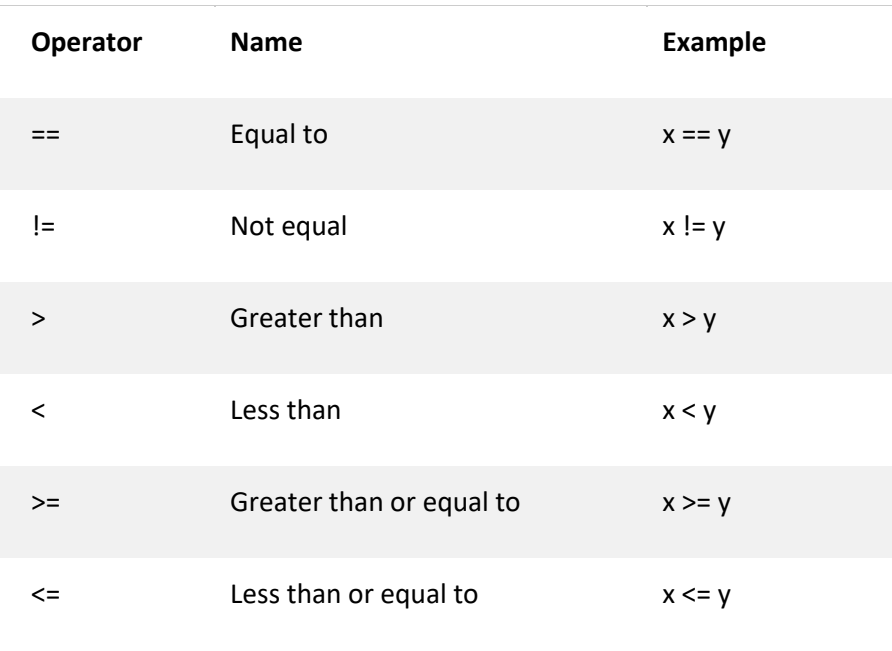

# **Logical Operators**

**Logical operators are used to determine the logic between variables or values:**

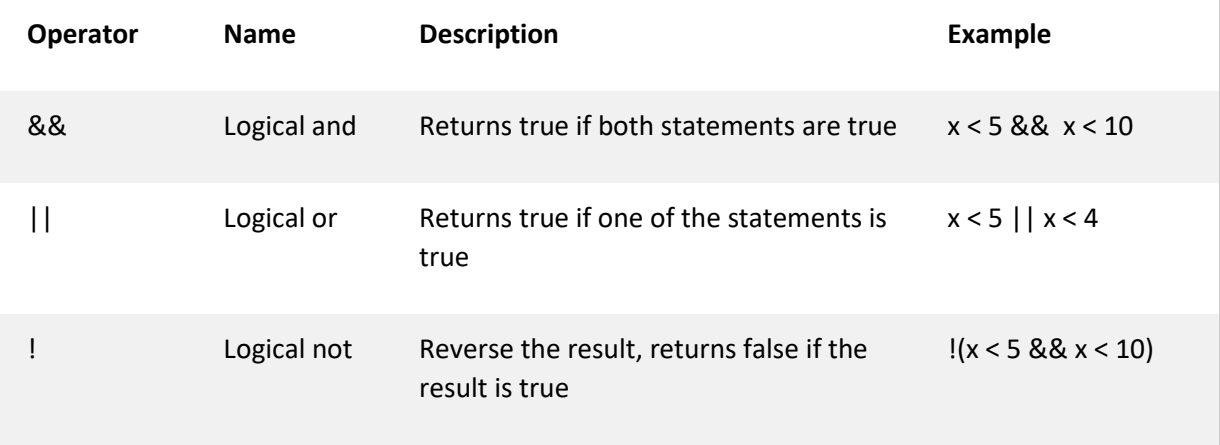

### **If Statements**

**Java supports the usual logical conditions from mathematics:**

```
Less than: a < b
Less than or equal to: a \leq bGreater than: a > b
Greater than or equal to: a >= b
Equal to a == bNot Equal to: a != b
if (condition) {
   // block of code to be executed if the condition is true
} else {
   // block of code to be executed if the condition is false
}
```

```
if (condition1) {
 // block of code to be executed if condition1 is true
} else if (condition2) {
  // block of code to be executed if the condition1 is false and condition2 is true
} else {
  // block of code to be executed if the condition1 is false and condition2 is false
}
```
Syntax – skrateny zapis if-u, pouzivat, len ked chces byt fancy a mas jednoduchy kratky if

```
variable = (condition) ? expressionTrue : expressionFalse;
Instead of writing:
int time = 20;
if (time < 18) {
   System.out.println("Good day.");
} else {
   System.out.println("Good evening.");
}
```
### **While Loop**

**The while loop loops through a block of code as long as a specified condition is true:**

Syntax *while (condition) {*

```
 // code block to be executed
}
```
In the example below, the code in the loop will run, over and over again, as long as a variable (i) is less than 5:

Example

```
int i = 0;
while (i < 5) {
   System.out.println(i);
   i++;
}
```
### **For Loop**

**When you know exactly how many times you want to loop through a block of code, use the for loop instead of a while loop:**

Syntax

```
for (statement 1; statement 2; statement 3) {
   // code block to be executed
}
```
Statement 1 is executed (one time) before the execution of the code block.

Statement 2 defines the condition for executing the code block.

Statement 3 is executed (every time) after the code block has been executed.

The example below will print the numbers 0 to 4:

*for (int i = 0; i < 5; i++) { System.out.println(i); }*

### **Break – patri k loopom, da sa pouzit rovnako aj vo while cykle**

**You have already seen the break statement used in an earlier chapter of this tutorial. It was used to "jump out" of a switch statement.**

The break statement can also be used to jump out of a loop.

This example jumps out of the loop when i is equal to 4:

```
for (int i = 0; i < 10; i++) {
   if (i == 4) {
     break;
   }
   System.out.println(i);
}
```
### **Continue – patri k loopom, da sa pouzit rovnako aj vo while cykle**

**The continue statement breaks one iteration (in the loop), if a specified condition occurs, and continues with the next iteration in the loop.**

This example skips the value of 4:

```
for (int i = 0; i < 10; i++) {
   if (i == 4) {
     continue;
   }
  System.out.println(i);
}
```
### **Methods - funkcie**

```
public class MyClass {
   static void myMethod(String fname, int age) {
     System.out.println(fname + " is " + age);
   }
   public static void main(String[] args) {
     myMethod("Liam", 5);
     myMethod("Jenny", 8);
     myMethod("Anja", 31);
  }
}
// Liam is 5
// Jenny is 8
// Anja is 31
```
### **Metod with return value**

```
public class MyClass {
   static int myMethod(int x, int y) {
     return x + y;
   }
   public static void main(String[] args) {
     System.out.println(myMethod(5, 3));
   }
}
// Outputs 8 (5 + 3)
```
## **ZHRNUTIE**

### **Premenna**

typy: Integer – cele cisla String – retazce v tvare napr. "ahoj" Double – desatinne cisla Boolean – true/false Char – jediny znak v tvare napr. 'a'

*type variable = value;*

### **Print – skratka sout**

*System.out.println("Hello World");*

### **If**

```
if (condition) {
  // block of code to be executed if the condition is true
} else {
  // block of code to be executed if the condition is false
}
```
### **For**

```
for (statement 1; statement 2; statement 3) { //for (int i = 0; i < 10; i++)
  // code block to be executed
 }
```
#### **While**

```
while (condition) {
   // code block to be executed
}
```
### **ArrayList**

```
import java.util.ArrayList; // import the ArrayList class
```

```
ArrayList<String> cars = new ArrayList<String>(); // Create an ArrayList 
object
cars.add("Volvo");
cars.get(0);
cars.set(0, "Opel");
cars.remove(0);
cars.clear();
cars.size();
```